# Arenstorf Orbit With Product Key

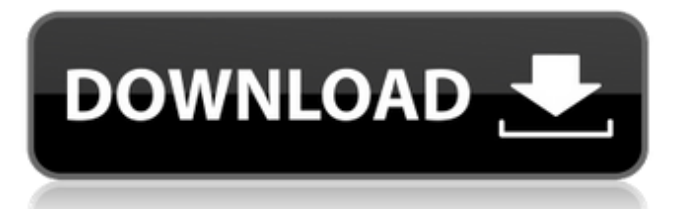

#### **Arenstorf Orbit Download X64**

Arenstorf orbits are the orbits of the larger body which is the center of mass, as well as the equilibrium points (relative equilibria), and the unstable equilibrium points. The relative equilibria are characterized by circular periodic orbits. Areinterstorf orbit Features: Areanstorf orbit allows you to study the solutions of the calculus of variations and differential equations while getting familiar with the changes in period of the solution and the life of solutions, the energy of the system and the sum of potential. Arenstorf orbit has a capacity to use the information of the regular and chaotic behaviors for the calculation of the exponential map on it, as well as enabling to the definition of a regular and chaotic behavior of the orbits of the system. Arenstorf orbit has a capacity to analyze the motion of the small body by evaluating the change of solutions depending on the initial conditions. Arenstorf orbit Capacity: Arenstorf orbit consists of twelve ways to evaluate the motion of the bodies using the calculus of variations and differential equations. Arenstorf orbit also allows you to compare the motion of the masses and the equations of motion for the cases in which they have a motion similar to the cases in which they have a motion different. Animated Astronomy Software Animation demonstrating the change in appearance of the motion from the I-I point for the body of the Jupiter, through several points of the motions of the Sun and the Earth, to the A-A point. ETOS Technologies for Gringo Software which provides a series of astronomy related tools for the analysis and description of ETOS, such as a body simulator, trigonometric and Fuchsian integrals, periodic orbits, Keplerian motion, precessions, Gauss equations, relativistic corrections, etc. Jérémie Calvat's Time Calculators Software which includes an astronomy application to illustrate the motion of planetary satellites in its geocentric orbits. Also has a solar, lunar, and sidereal equation simulator, which allows the user to determine the period of a given day, the day length, and the time of the perigee. Also has a time converter, which allows the user to convert from one time system to another. Pluto Software which is based on the codes written for the free software of the I-I point in the ETOS-Dynamics package, and that allows the calculation of the

orbital perturbation of the Moon caused by the presence of

## **Arenstorf Orbit Crack+ Torrent (Activation Code)**

1) Setup: Enter the masses of the bodies m and M, the radius of the circular path R, the period of rotation P and the time t=0. Press the button "Setup", then the correct initial values are displayed. 2) Study: Press the button "Study", and a complete orbit is displayed. Arenstorf orbit is a free application available for all. You don't need to register to use this software. Mixed-Integer Programming Solver Mixed-integer programming (MIP) is a branch of mathematical programming. The stated objective of MIP is to give algorithms to solve very general types of optimization problems (by way of a decision variable) which have a special structure. In this application we introduce a MIP solver for solving boundary value problems (BVPs) with one linear inequality and several equality constraints. It is based on the genetic algorithm, as a first attempt at optimization with the method. We test the solver with a simple linear problem, and two different types of nonlinear problems. This application is about solving the problem described in David Mueller's book. The book can be read here. The purpose of this application is to read the data and give you solutions to the problems. Due to the size of the program it is a stand alone application. To run it you should have to download it to your computer from This application is about solving the problem described in Thomas Erd[ö]s's book. The book can be read here. The purpose of this application is to read the data and give you solutions to the problems. Due to the size of the program it is a stand alone application. To run it you should have to download it to your computer from This application is about solving the problem described in Apa Ratan "Constellations" book. The book can be read here. The purpose of this application is to read the data and give you solutions to the problems. Due to the size of the program it is a stand alone application. To run it you should have to download it to your computer from MLM program free to use. MLM is a program that you can use to create animated pictures in the form of stickers, wallpapers, mobile apps, screensavers, 6a5afdab4c

#### **Arenstorf Orbit Crack+**

This program calculates and returns the Arenstorf orbit for the nine cases of mass ratio  $(m/M) = 0.3, 1.0, 1.5, 3.0, 4.0, 6.0, 8.0, 10.0$  and 10.9 of the nine original cases of the Arenstorf paper. The nine original cases of the Arenstorf paper have been calculated and described in Haddad's paper. If you'd like to have Arenstorf orbits calculated for a new mass ratio, see below for instructions. Note: This program has been tested to be practically time-invariant in the cases of mass ratio = 10.0 and 10.9. Arenstorf Orbit: Definition In an inertial system, defined with units of time and mass, if there are two bodies of mass m and M moving in a circular rotation in opposite directions about the centre of mass of the system, then there are three: the unperturbed centre of mass (or the unperturbed centre of mass orbit) with orbit period T; the perturbing centre of mass with orbit period T/4; the perturbed centre of mass with orbit period T/4. The perturbing centre of mass moves in the same plane as the unperturbed centre of mass. The magnitude of the perturbing centre of mass is more or less a function of the mass ratio. See Haddad's paper for a mathematical description of the theory. The choice of m and M is arbitrary. For the purposes of this program, we've chosen  $m = 1$  and  $M = 10$ . License: This software is licensed under the GPL, the GNU Public License. It is required that when this software is used in a software project, the following is displayed: "This program is free software; you can redistribute it and/or modify it under the terms of the GNU General Public License as published by the Free Software Foundation; either version 2 of the License, or (at your option) any later version. This program is distributed in the hope that it will be useful, but WITHOUT ANY WARRANTY; without even the implied warranty of MERCHANTABILITY or FITNESS FOR A PARTICULAR PURPOSE. See the GNU General Public License for more details. You should have received a copy of the GNU General Public License along with this program; if not, write to the Free Software Foundation

#### **What's New In Arenstorf Orbit?**

Easy to use: The program is easy to use. It is designed to guide the user through the calculations; you just have to input the appropriate information (mass of the two-body system, mass of the third body, initial position and velocity). High precision: The program outputs highly precise results, with more than 32 digits. Arenstorf orbits calculations are done using the standard coordinate system defined by the formula: vx=ωx+υy vy=ωy-υx where ωx and ωy are the polar coordinates in the central plane, and υx and υy are the respective components of the velocity. Features: 3-body: It is possible to study the 3-body problem. This means, among other things, that you can study cases where an excesive mass of the third body exists. More than one rotating bodies can be given as a parameter. You can also study multiples 2-body problems (M2BP) and their derivation from Arenstorf orbits. Geometrical: It is possible to change the coordinate system used to represent the initial and final states of the orbit, and it is possible to change the axis of rotation. Retractions: It is possible to specify an inclination for the initial state of the orbit. Graphical: You can plot the initial and final states of the orbits in 2 and 3 dimensions. Affinity: It is possible to study the affinity of any possible triple system. Applications: The program is specially designed to study the following: Three-body: It is possible to study the 3-body problem in the case that all bodies have an equal mass, and the problem has a symmetry axis. Two-body: It is possible to study the system of two bodies with an equal mass, without changing the relative velocity of the bodies. M2BP: It is possible to study triple systems in which any two bodies have an equal mass. Simple calculations: If you know any physics - or just want to play with the program - the program has an easy to use mode. More advanced calculations can be made using a number of mathematical functions. Powerful calculations: The program uses quite powerful mathematics for its calculations. Most of the calculations are made in polynomial expansions, and the programs calculates

## **System Requirements For Arenstorf Orbit:**

\* Intel i5 or equivalent processor (or higher) \* Intel HD Graphics 4000 (or higher) \* OS: Windows 7, 8, 8.1 or 10 \* 8GB of RAM \* 30 GB available hard disk space \* Internet connection (1 MBPS recommended) \* Mouse and keyboard \* USB 2.0 port (2.0 port for online play) \* DirectX 11-compatible video card with 512 MB memory Additional information can be found at

Related links:

<http://videospornocolombia.com/?p=41593> <https://wakelet.com/wake/oQXQChl4Aar1N-zYmxKrv> [http://www.ndvadvisers.com/sysinfotools-ms-word-doc-file-repair-free-registration](http://www.ndvadvisers.com/sysinfotools-ms-word-doc-file-repair-free-registration-code-free-pc-windows/)[code-free-pc-windows/](http://www.ndvadvisers.com/sysinfotools-ms-word-doc-file-repair-free-registration-code-free-pc-windows/) [https://flaxandthimble.com/wp](https://flaxandthimble.com/wp-content/uploads/2022/06/Business_Process_Manager.pdf)[content/uploads/2022/06/Business\\_Process\\_Manager.pdf](https://flaxandthimble.com/wp-content/uploads/2022/06/Business_Process_Manager.pdf) <https://wilsonvillecommunitysharing.org/action-mouse-mover-crack-free/> <https://www.corsisj2000.it/swissql-oracle-to-db2-migration-tool-crack/> [https://ryansellsflorida.com/2022/06/08/call-accounting-mate-2-6-1-99-free-download](https://ryansellsflorida.com/2022/06/08/call-accounting-mate-2-6-1-99-free-download-x64/)[x64/](https://ryansellsflorida.com/2022/06/08/call-accounting-mate-2-6-1-99-free-download-x64/) [https://biancaitalia.it/2022/06/08/digital-lotus-screensaver-lifetime-activation-code](https://biancaitalia.it/2022/06/08/digital-lotus-screensaver-lifetime-activation-code-free-pc-windows/)[free-pc-windows/](https://biancaitalia.it/2022/06/08/digital-lotus-screensaver-lifetime-activation-code-free-pc-windows/) [https://blackiconnect.com/upload/files/2022/06/GAdFEKYG4bwiv7HkTSfT\\_08\\_e01](https://blackiconnect.com/upload/files/2022/06/GAdFEKYG4bwiv7HkTSfT_08_e01f3a71145ca875ceb50af7efe5c3bd_file.pdf) [f3a71145ca875ceb50af7efe5c3bd\\_file.pdf](https://blackiconnect.com/upload/files/2022/06/GAdFEKYG4bwiv7HkTSfT_08_e01f3a71145ca875ceb50af7efe5c3bd_file.pdf)

<https://bramshawbv.com/jautodoc-crack-mac-win-2022-latest/>